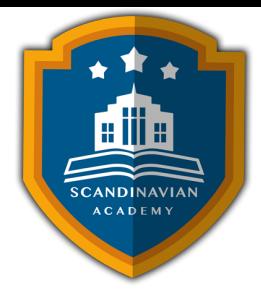

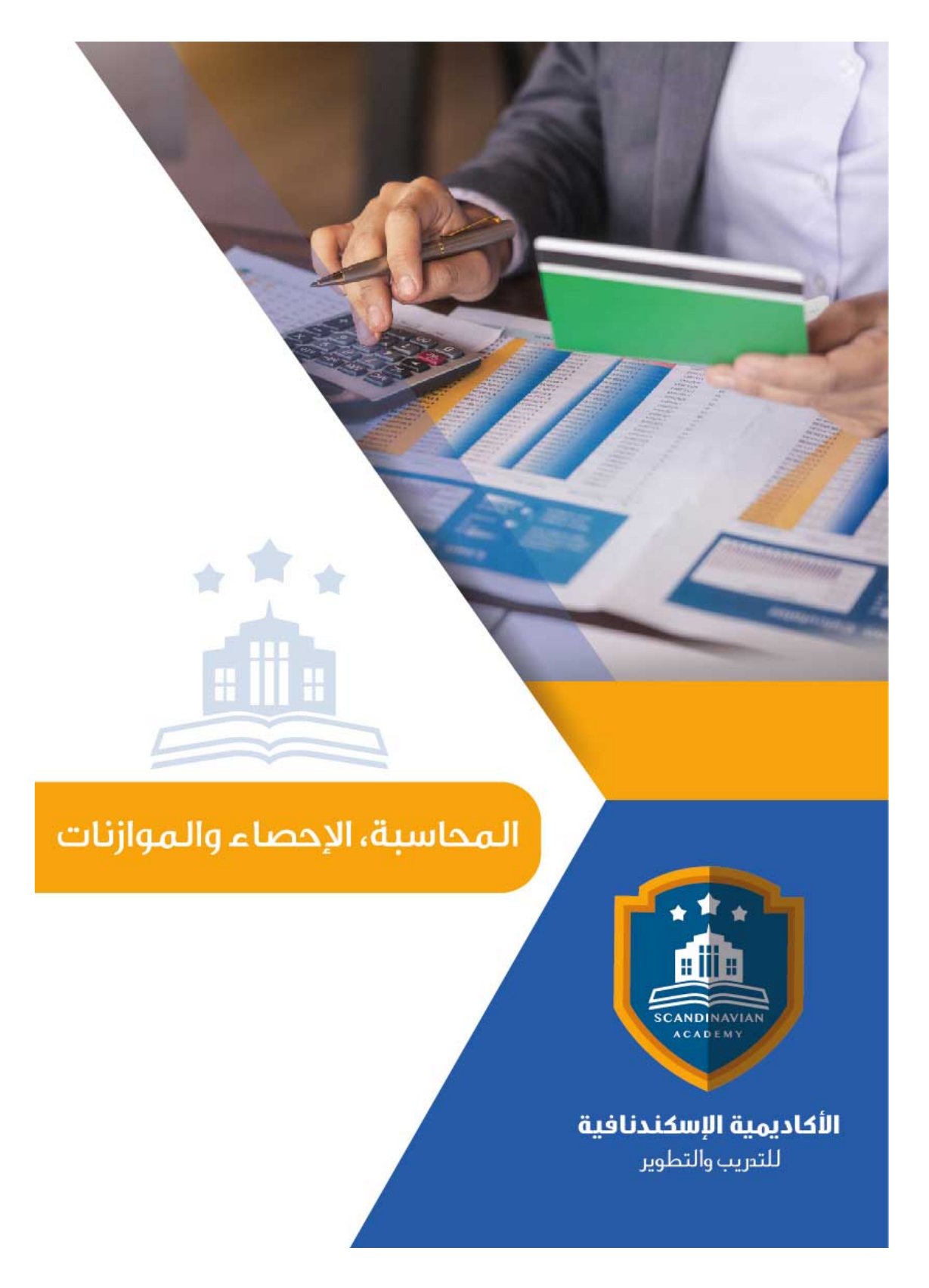

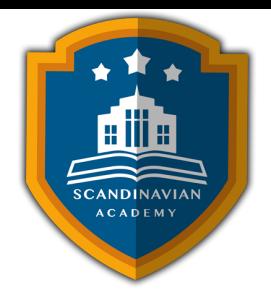

## **دورة: تطبيقات المحاسبة الإلترونية ف أعمال التخطيط والرقابة ودعم القرارات المالية**

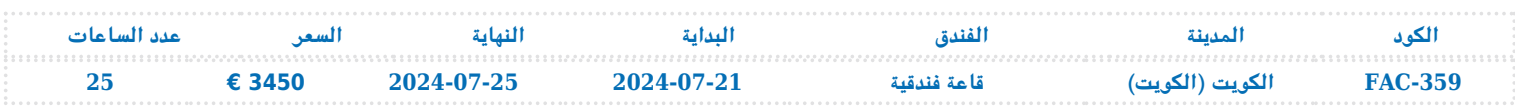

## **أهداف البرنامج**

.

- تزويد المشاركين بيفية إعداد وتصميم النظم المحاسبية وإعداد قواعد البيانات المحاسبية باستخدام الجداول الالترونية وبرنامج Excel s.M
	- تزويد المشاركين بمهارات استخدام الحاسب الآلى فى أعمال التخطيط والرقابة واتخاذ القرارات المالية
	- تقديم المعرفة الشاملة للعاملين بالإدارات المعنية بالنواحي المالية لشئون العمالة حول المشاكل المالية والمحاسبية والتكاليفية المرتبطة بعنصر العمل مع مقترحات بحلول علمية وعملية لتلك المشاكل , ورفع سقوف أدائهم المهن ف مجال استخدام الجداول الالترونية لتحقيق مهامهم الوظيفية.
		- تعريف المشاركين بآليات التحليل الإلترون للقوائم المالية و المقارن بالحاسوب
		- عريف المشاركين بالتمثيل البيان الإلترون للتحليلات المالية و الاتجاهات المالية الحديثة
			- تزويد المشاركين بمهارات إعداد و كتابة التقارير المالية و أهمية التقرير المال
				- تعريف المشاركين بقواعد إعداد التقارير المحاسبية والمالية الجيدة .
		- تعريف المشاركين بمهارات إعداد الميزانيات والموازنات باستخدام جداول البيانات الالترونية
		- تزويد المشاركين بالمهارات اللازمة لتطبيق النظم المحاسبية الالترونية الحديثة مثل SAPوIFS و Oracle و Peachtree.

## **محتويات البرنامج**

- استخدام Sheets Spread ف تصميم وتنفيذ النظم المحاسبية
- التعريف بجداول البيانات الالترونية Sheets Spread واستخداماتها ف مجالات المحاسبة والادارة المالية الحديثة .
	- استخدام المصنف book Work كبرنامج محاسب وحفظه ف صورة Template.
		- استخدام أوراق العمل Worksheets كملفات للنظام والربط بينها .
			- تصميم الملفات الرئيسية للنظام Files Master .
			- تصميم ملفات المعاملات Files Transaction .
- استخدام الدوال الجاهزة ف برنامج "Excel S " ف الربط بين الملفات الرئيسية وملفات المعاملات واستخراج الأرصدة .
	- تصميم وادارة قواعد البيانات المحاسبية باستخدام الحاسب الال

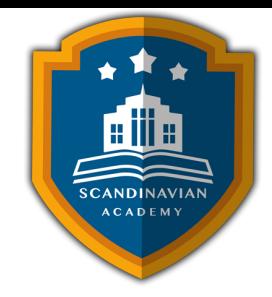

- مفهوم قواعد البيانات Bases Data وأنواعها .
- استخدام خاصية فرزSort البيانات المالية الترونيا
- استخدام خاصية تصفيةFilter البيانات المالية الترونيا
- استخدام خاصية المجاميع الفرعيةSubTotal للبيانات المالية الترونيا
- استخدام الاستعلامات Queries ف تلخيص المعلومات واستخلاص النتائج ـ استعلامات التحديد ـ استعلامات الالحاق ـ استعلامات الحذف ـ استعلامات التعديل .
	- أساسيات إعداد و تحليل التقارير و القوائم المالية الترونيا
	- الاعداد و التحليل الالترون للتقارير والقوائم المالية و المحاسبية
		- ه ماهي القوائم المالية التي يتم تشغيلها على الحاسوب
		- متطلبات اعداد و تحليل القوائم المالية ع الحاسوب
			- مهارات التحليل المال للقوائم عل الحاسوب
				- العرض متعدد الابعاد للتحليلات المالية
		- تطبيقات المحاسبية الالترونية الحديثة باستخدام الجداول الالترونية
			- أدوات التحليل المال المتقدم ف برنامج Excel s
	- الأداة سيناريو Manager Scenarioـ الأداة استهداف Seek Goal ـ الاداة Solver
		- تصميم وتطوير برنامج لاعداد الموازنات التخطيطية باستخدام برنامج Excel MS
			- تخطيط الربحية ودراسة العلاقة بين الايرادات والتاليف وحجم النشاط
				- تصميم خرائط الربحية باستخدام wizard Chart
					- التحليل التفاضل وتقييم البدائل ‐ سيناريو
			- استخدام معالج الحلول Solver ف التخطيط المال واعداد الموازنات
				- التمتثيل البيان الالترون للتحليلا المالية
					- مدخل ال النظم المحاسبية الالترونية الحديثة
						- $ERP$  systems مفهوم نظام  $\circ$
				- أشهر نظم و برامج ERP systems وتطبيقاتها المحاسبية  $\,\circ\,$
				- التعريف ببرامج SAPوIFS و Oracle وأهميتها في ادارة الحسابات  $\circ$ 
					- برنامج Peachtree وتطبيقاته المحاسبية
					- خطوات تطبيق واستخدام ERP systems في ادارة الحسابات  $\circ$ 
						- تقييم استخدام ERP systems في ادارة الحسابات

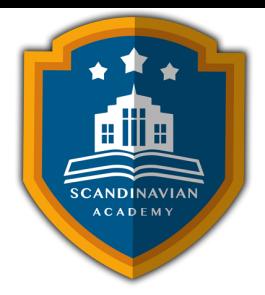

## الأكاديمية الإسكندنافية للتدريب والتطوير في مملكة السويد تعتمد أساليب حديثة في مجال التدريب وتطوير **المهارات وتعزيز كفاءة تطوير الموارد البشرية. تضمن الأكاديمية تقديم تجربة تدريبية شاملة تشمل ما يل:**

- **المحاضرات النظرية:**
- نقدم المعرفة من خلال عروض تقديمية متقدمة مثل البوربوينت والمواد المرئية مثل الفيديوهات والأفلام القصيرة.
	- **التقييم العلم:**
	- نقيم مهارات المتدربين قبل وبعد الدورة لضمان تطورهم.
		- **العصف الذهن والتفاعل:**
	- نشجع عل المشاركة الفعالة من خلال جلسات العصف الذهن وتطبيق المفاهيم من خلال تمثيل الأدوار.
		- **الحالات العملية:**
		- نقدم حالات عملية تتوافق مع المحتوى العلم واحتياجات المتدربين ف مجالاتهم الخاصة.
			- **التقييم النهائ:**
			- <sup>ء</sup> التقييم النهائي في نهاية البرنامج لتقييم استيعاب المعرفة.
				- **المواد التعليمية:**
- يتم توفير المواد العلمية والعملية للمشاركين عل وسائط متعددة مثل ورق مطبوع وأقراص س ديأو أجهزة الفلاش ميموري
	- **تقارير الحضور والنتائج:**
	- نقوم بإعداد تقارير حضور متفصلة للمشاركين ونقدم تقييما شاملا للبرنامج.
		- **المحترفين والخبراء:**
	- يتم إعداد المحتوى العلم للبرنامج بواسطة أفضل الأساتذة والمدربين ف مجموعة متنوعة من التخصصات.
		- **شهادة اتمام مهنية:**
- يتم منح المتدربون شهادة اتمام مهنية تصدر عن الأكاديمية الإسندنافية للتدريب والتطوير ف مملة السويد، ويمن التصديق عليها من الخارجية السويدية برسوم اضافية.
	- **أوقات البرامج:**
	- تعقد البرامج التدريبية من الساعة 10:00 صباحا حت الساعة 2:00 بعد الظهر، ويتضمن جلسات بوفيه لتقديم وجبات خفيفة أثناء المحاضرات.

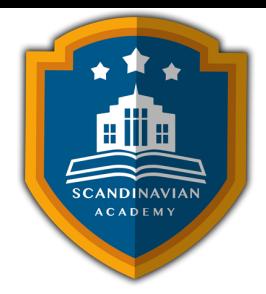

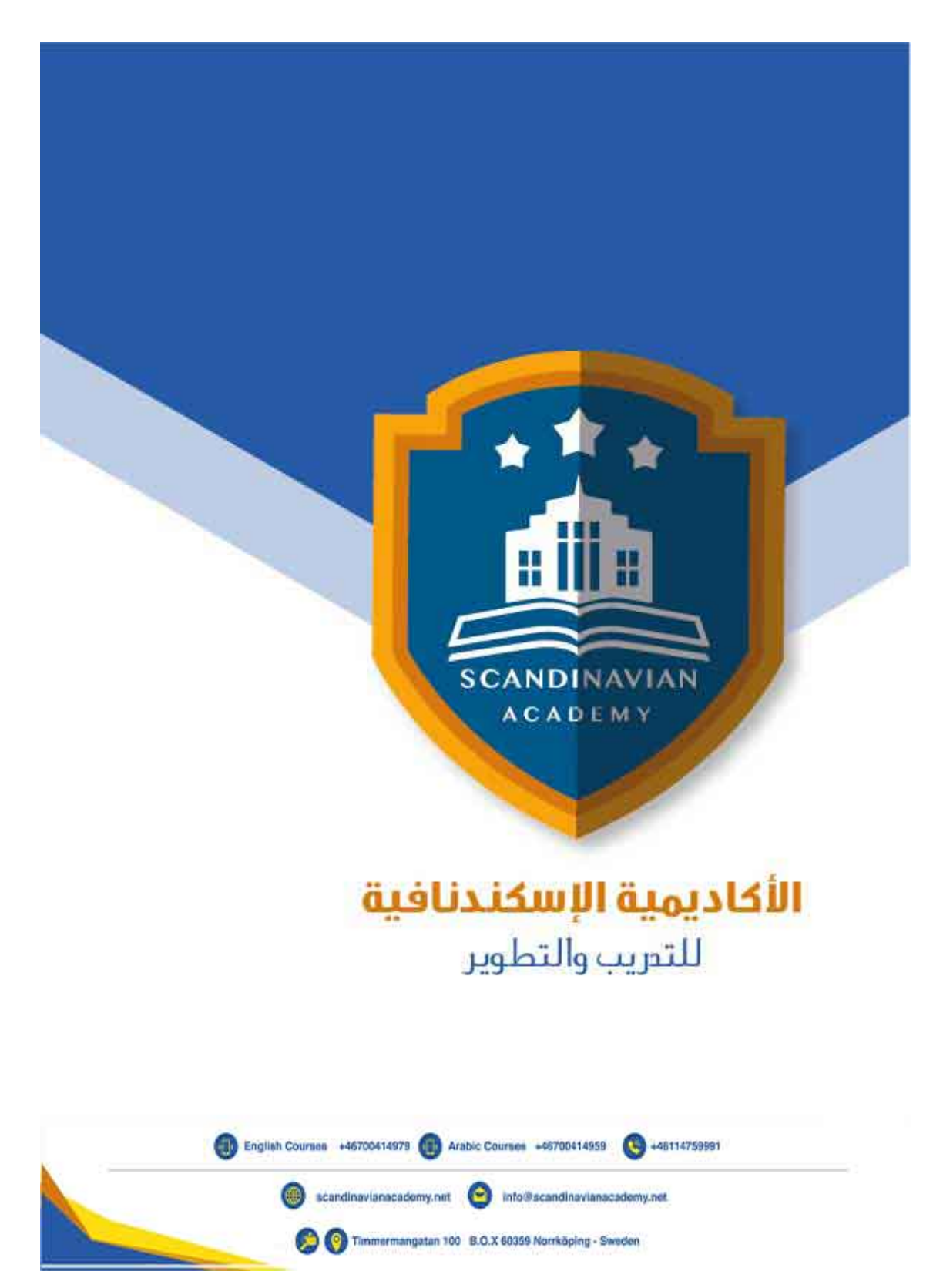